## **CBUS - A universal layout control system**

[Documentation](https://www.merg.org.uk/merg_wiki/doku.php?id=public:cbuspublic:docindex) [Schema files](https://www.merg.org.uk/merg_wiki/doku.php?id=public:cbuspublic:schema) [Index to other public Wiki pages](https://www.merg.org.uk/merg_wiki/doku.php?id=public:start)

## **Introduction**

CBUS is a Layout Control System running on the WCAN (Controller Area Network). A brief description of the system and available kits can be found on our public webpages. cbus.php and cbus2.php

[A complete description of CBUS including the full specification and implementation notes is contained](https://www.merg.org.uk/merg_wiki/lib/exe/fetch.php?media=public:cbuspublic:developer_6b.pdf) [in the 'Developer's Guide' which can be downloaded from](https://www.merg.org.uk/merg_wiki/lib/exe/fetch.php?media=public:cbuspublic:developer_6b.pdf)

developer\_6b.pdf

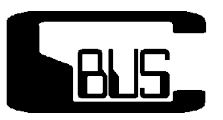

## **CBUS Documentation**

This is the public view of CBUS and does not include MERG Technical Bulletins (TBs) or links to any other MERG Copyright material which is available only to members.

[CBUS Developers' Guide](https://www.merg.org.uk/merg_wiki/doku.php?id=public:cbuspublic:developerguide) [Commanding Accessory Decoders using CANCMD & JMRI](https://www.merg.org.uk/merg_wiki/doku.php?id=public:cbuspublic:jmriacccmd)

## **Tools:**

- **[FCU](https://www.merg.org.uk/merg_wiki/doku.php?id=cbus_flim:cbus_flim)**: Windows based FLiM Configuration Utility for configuration of nodes and events.
- **[JMRI](http://jmri.org/)**: Java Model Railroad Interface for configuration, monitoring and operating.
- **[ROCRAIL](http://www.rocrail.net/):** A complete package for layout and loco operation.
- **SSI** (Solid State Interlocker) from [GPPSOFT](http://www.gppsoftware.com/): A complete layout control system following British signalling and control practice.
- A complete description of CBUS including the full specification and implementation notes is contained in the 'Developer's Guide' which can be downloaded from

developer\_6b.pdf

See also the 'documentation' link at the top of this page.

From: [https://www.merg.org.uk/merg\\_wiki/](https://www.merg.org.uk/merg_wiki/) - **Knowledgebase**

Permanent link: **[https://www.merg.org.uk/merg\\_wiki/doku.php?id=public:cbuspublic:start&rev=1579707592](https://www.merg.org.uk/merg_wiki/doku.php?id=public:cbuspublic:start&rev=1579707592)**

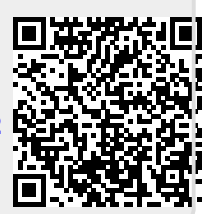

Last update: **2020/01/22 15:39**